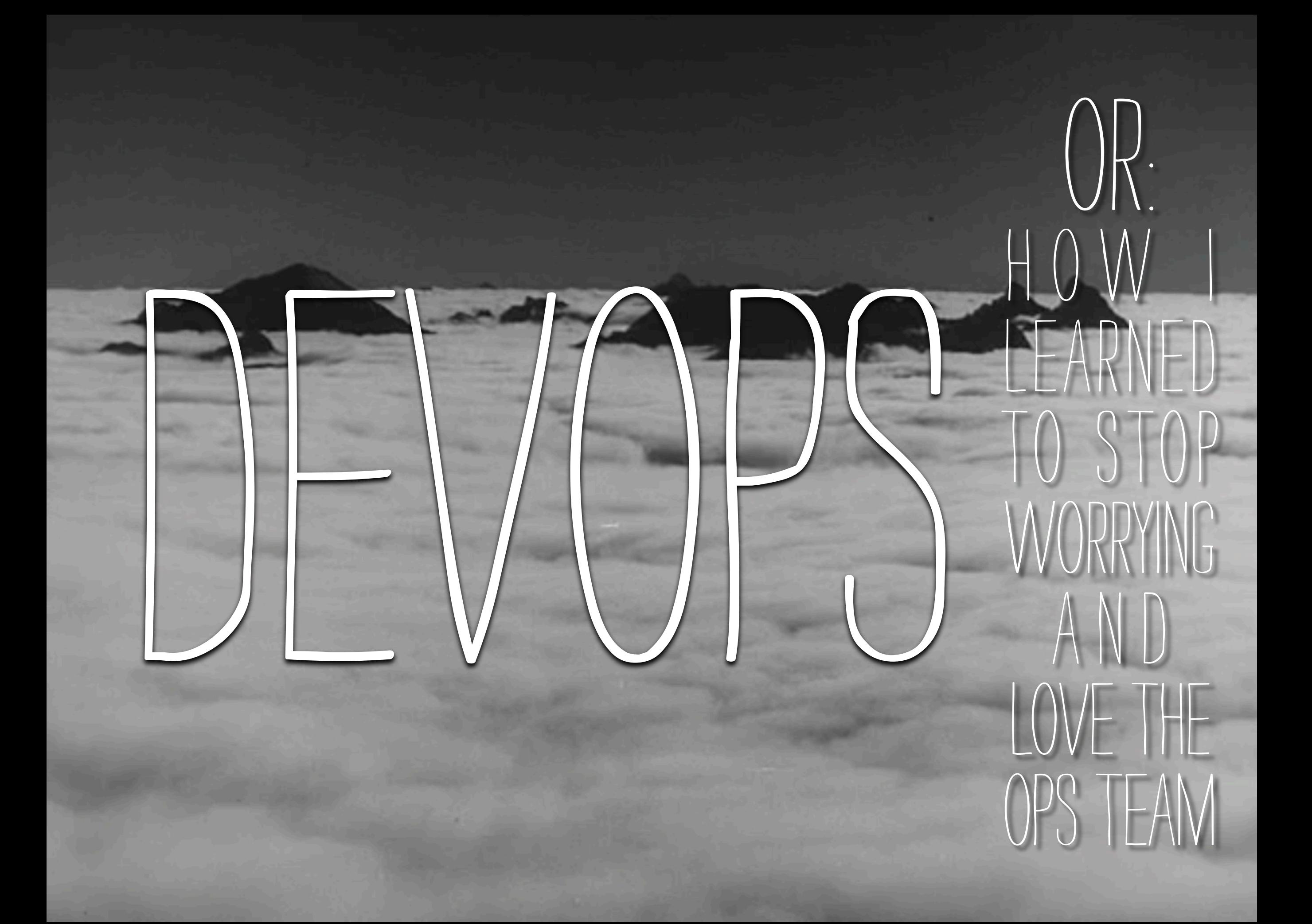

### Developer and SYSADMIN

### OMCRUTE

WORLD TARGETS IN MEGADEATE

Mike Crute

#### $\rightarrow$  WHAT IS DEVOPS?

#### $\rightarrow$  BASIC TOOLS

 $\rightarrow$  APPLICATION DEPLOYMENT

➡ runtime monitoring ➡ debugging the application

# WHAT IS DEVOPS?

## Developers

.<br>.<br>.

## Developers

#### ➡ kinda strange

#### $\rightarrow$  LOVE SHINY NEW THINGS ➡ always breaking my servers

## ADD FEATURES TO THE SYSTEM

## Operations

## OPERATIONS

### ➡ pull the levers and push the buttons ➡ easily excited ➡ yell a lot during emergencies  $\rightarrow$  SAY "NO" ALL THE TIME

## keeps the system stable and

FAST

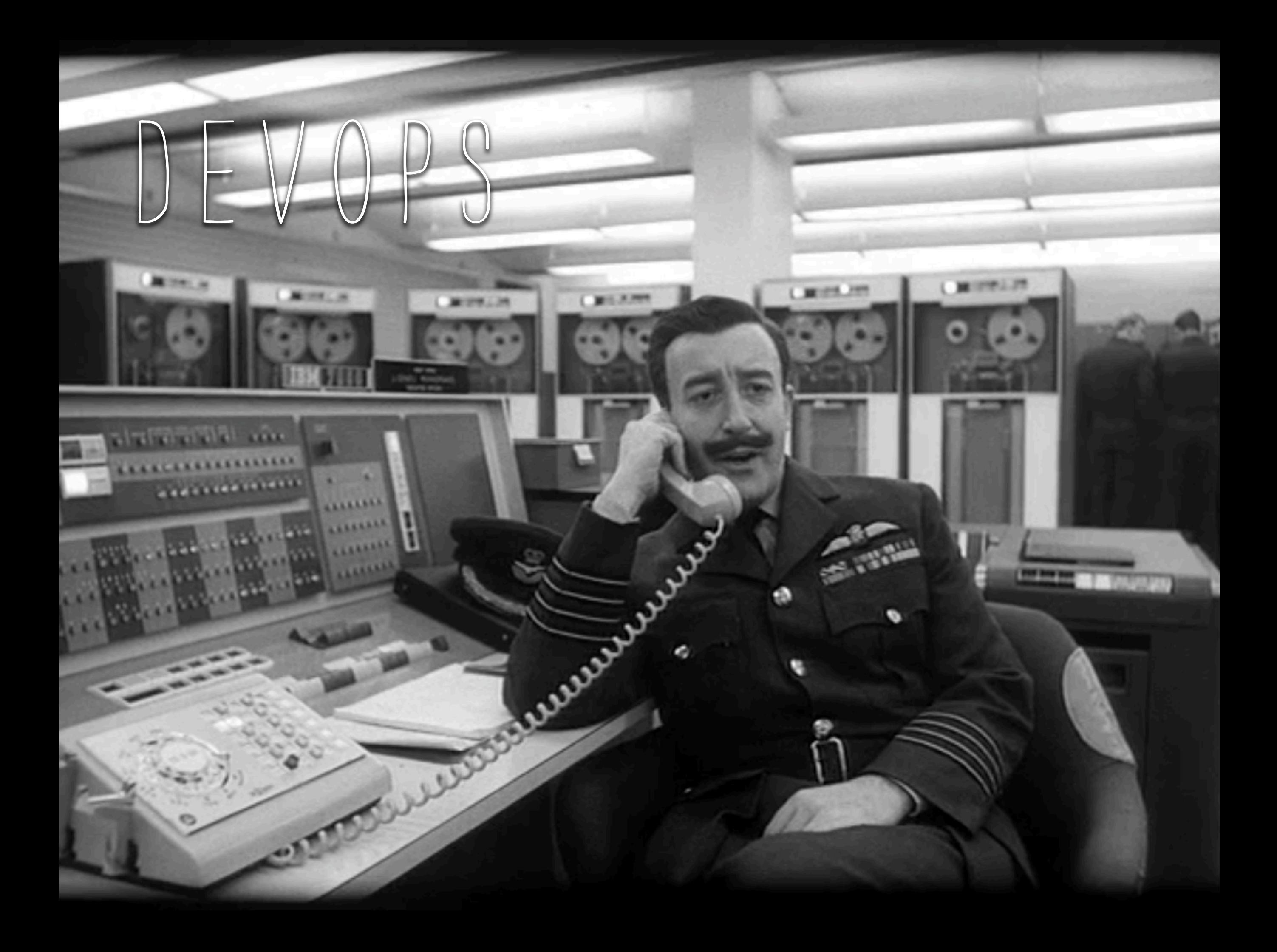

## DEVOPS

### ➡ ops who think like devs ➡ devs who think like ops

## ENABLE THE BUSINESS

## LOWERING THE RISK OF CHANGE through tools and culture

## it's about communication

## useful at any size company

## BASIC TOOLS

Peace

PEACE IS OUR PROFEEDING **STRATEGIC AIR COMMAND. BURPELSON** AIR FORDE BASE

**SAY CONSARDHENT CO.OK** 

**AFFER THE WHICH** COMES THE RECEIVING

TOP

### SHARED VERSION CONTROL

### ➡ Configs and code live in the same place ➡ anyone can see everything  $\rightarrow$  GITHUB AND BITBUCKET ARE GREAT FOR THIS

### TESTING

### ➡ integration tests for the system ➡ integration tests for the infrastructure ➡ end to end tests for the system

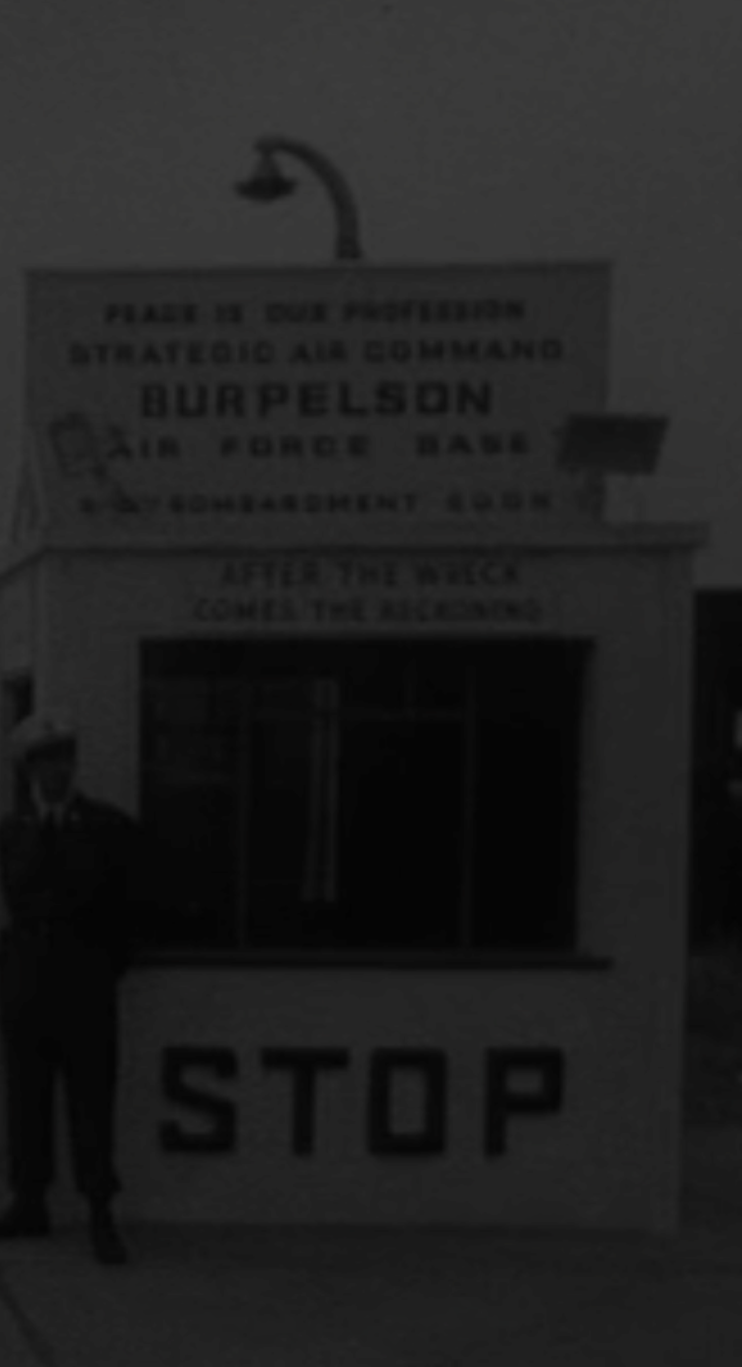

### CONTINUOUS INTEGRATION

### ➡ big and visible ➡ show all the builds and tests ➡ can even use this to trigger releases

## integration environments

 $\rightarrow$  STAGING ENVIRONMENT ➡ should look like production ➡ developers should be able to deploy here ➡ developers have root here

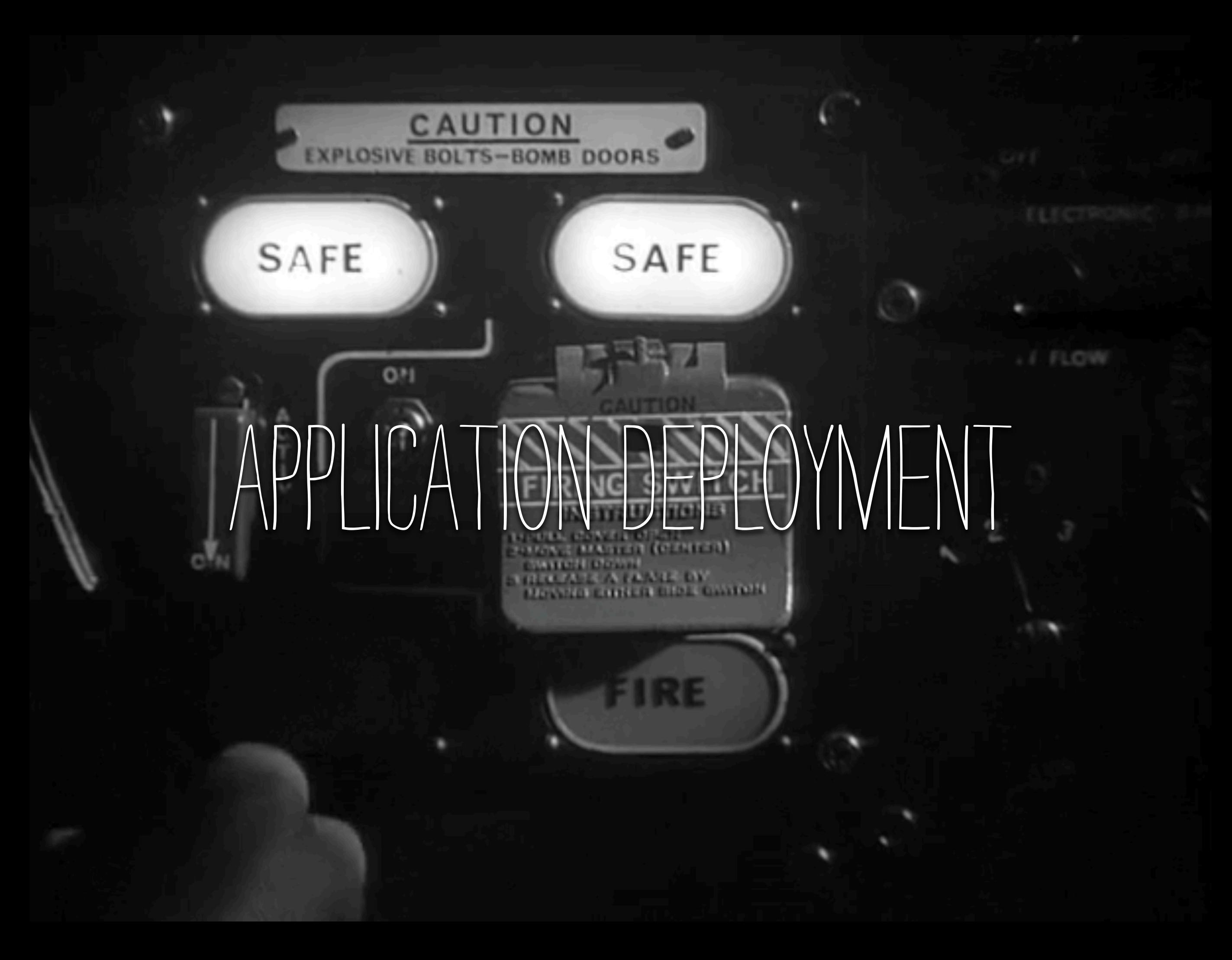

## TOOLS OF THE TRADE

#### $\rightarrow$  CONFIGURATION MANAGEMENT TOOL

➡ package managers

### CONFIGURATION **SAFE**

 $\rightarrow$  STATIC CONFIGURATION ➡ per environment config ➡ service locations

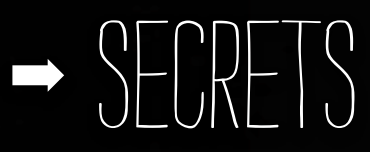

## deployment techniques

#### $\rightarrow$  BY HAND.

 $\rightarrow$  RSYNC

 $\rightarrow$  BITTORRENT

➡ distribution package managers

## scaling

### ➡ portable code ➡ isolate unrelated services  $\rightarrow$  SWITCHES/GRACEFUL DEGRADATION (GARGOYLE)

**SAFE** 

## RUNTIME MONITORING

## tools of the trade

 $\rightarrow$  LOG MANAGEMENT (SPLUNK) ➡ realtime monitoring (NAGIOS)  $\rightarrow$  STATISTICS COLLECTION (STATSD, GANGLIA)  $\rightarrow$  VISUAL/GRAPHING TOOLS (CACTI, MRTG) ➡ scriptable interfaces (REST/CURL, SNMP)

## logging

### $\rightarrow$  ISOLATION OF SUBSYSTEMS / GRANULAR CONFIGURATION  $\rightarrow$  USE LEVELS CORRECTLY  $\rightarrow$  GREP IS KING  $\rightarrow$  SESSION IDENTIFICATION

## REPREIMUL

| 2012-07-28 07:51:38 | UCS | 6578 | 1922 credit\_card.processor -------------<e>f7fbba6e0636f890e56fb...</e> ----------------------------------

### don't be prettylog

./bin/de\_prettylog.py ./bin/unpretty.py ./bin/wtfprettylog.py

## EXCEPTION TRACKING

### $\rightarrow$  TRACK ALL EXCEPTIONS  $\rightarrow$  SENTRY  $\rightarrow$  NEW RELIC

#### ➡ bug tracker integration

## SASICS

#### ➡ provide statistical information when possible ➡ not everything has to be aggregated

## NAGIOS

### $\rightarrow$  SIMPLE PING TESTS  $\rightarrow$  HTTP CHECKS ➡ passive checks

 $\rightarrow$  CUSTOM ACTIVE CHECKS

## SNWP

### ➡ standard collection interface ➡ can provide individual stats or collections of stats ➡ works nicely with cacti ➡ net-snmp is easy to extend

## managing errors

### ➡ repetitive errors are death ➡ sometimes fixes aren't possible without moving code ➡ have some way to silence errors temporarily ➡ continue logging silenced errors

NUCLEAR WARHEAD

THEREI

## DEBUGGING

岩頭

DEAR JOHN

NUCLEAR WARHEAD

## TOOLS OF THE TRADE

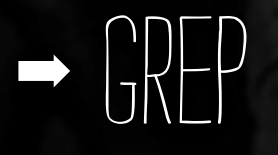

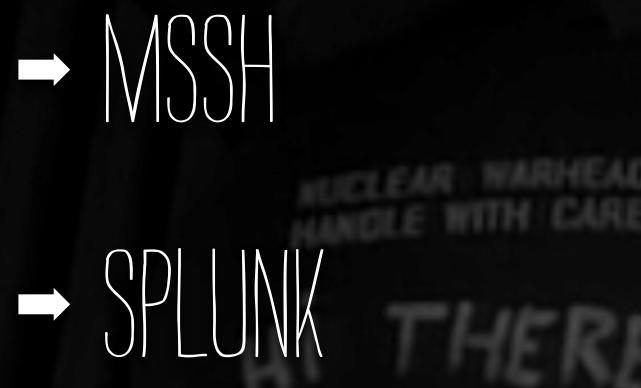

➡ filters / petit / artificial ignorance ➡ management interfaces

DEAR JOHN

### logging

### ➡ provide detailed log boxes for each role ➡ should log everything at debug level

EAR JOI

➡ runs ~10% of production traffic

### CONSOLE

### ➡ interactive shell to poke the application ➡ interactive database shells ➡ should have read/write access

EAR JOHN

### SCRPT EVERYTHNG

➡ common tasks should be scripted ➡ scripts should be runnable by support teams ➡ document your scripts  $\rightarrow$  COMMIT THOSE SCRIPTS

EAR JOHN

## management interfaces

### ➡ empower users to solve their own problems ➡ don't overwhelm them with details

DEAR JOHN

➡ code moves should not be necessary

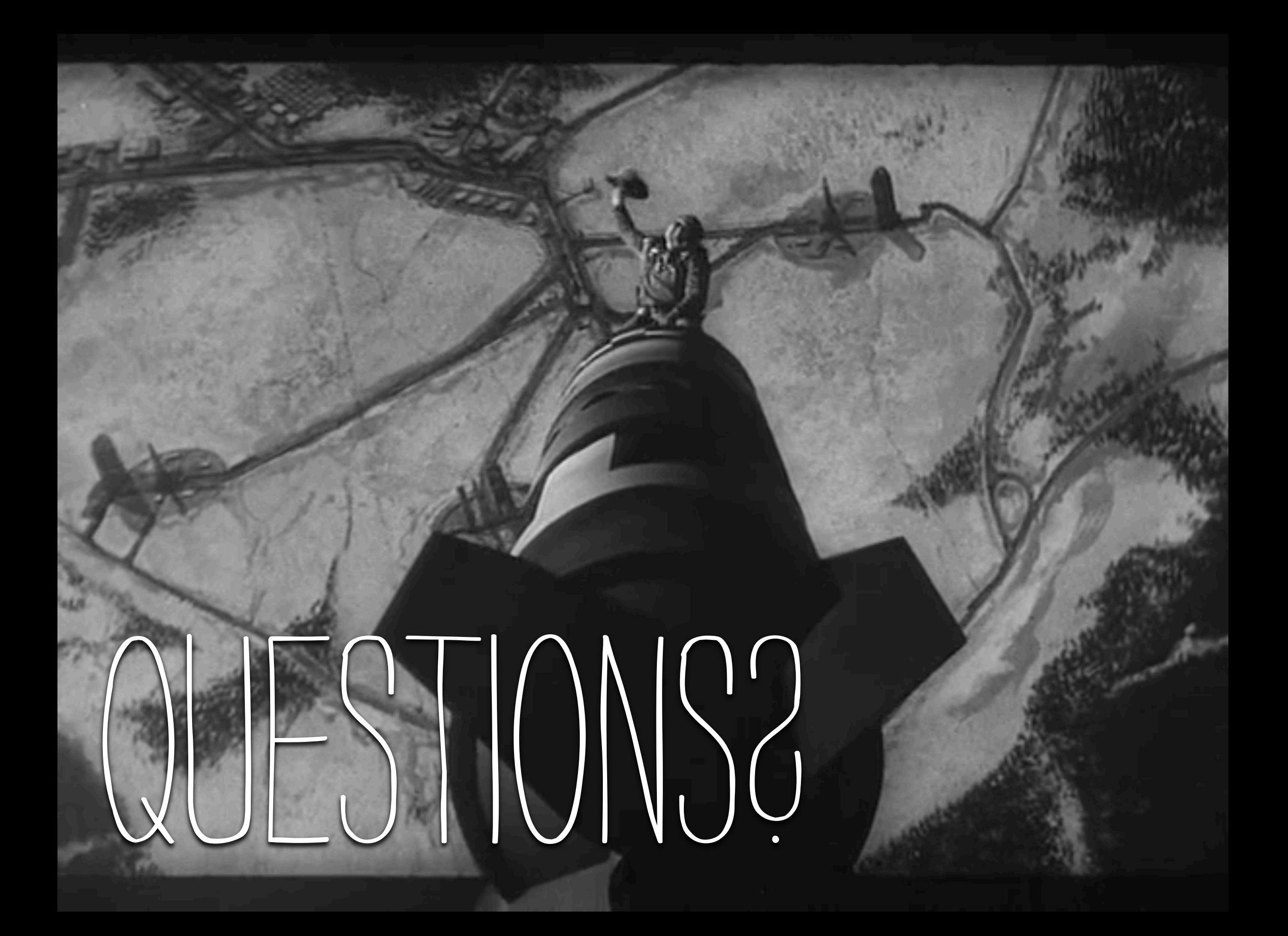

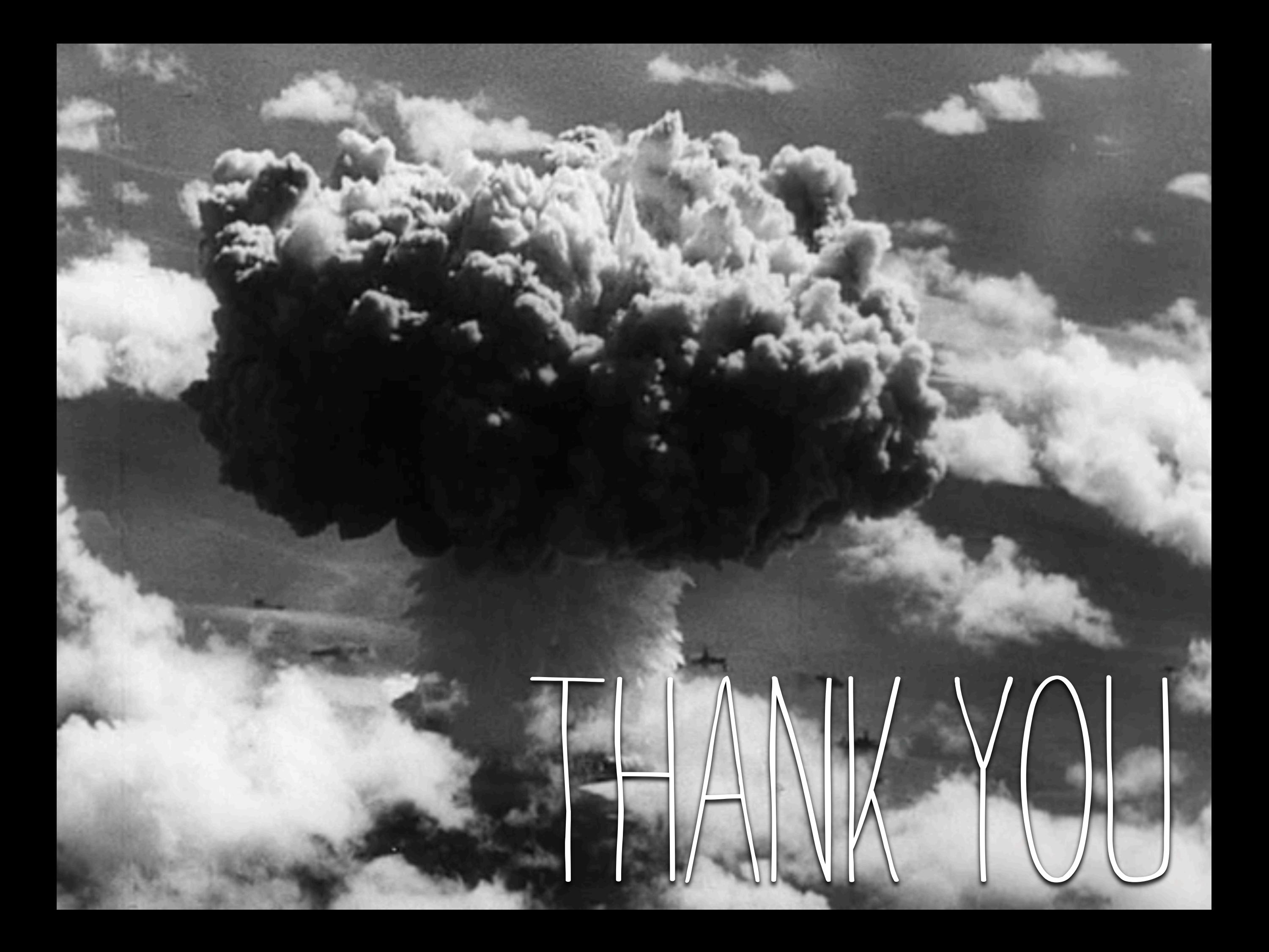